## **Groupe/ménage/répondant nr.:** |\_|\_|\_|\_|\_|/|\_|\_|/|\_|\_| **CALENDRIER DE TRAVAIL Prénom:** |\_|\_|\_|\_|\_|\_|\_|\_|\_|\_|\_|\_|\_|\_|\_|\_|\_|\_| **N° Enquêteur :** |\_|\_|\_|\_|

Qui doit compléter ce calendrier de travail ? Chaque membre du ménage d'au moins 18 ans qui a un travail rémunéré (comme salarié, indépendant ou aidant familial). Ce questionnaire vise à connaître la situation personnelle de chacun. Nous demandons donc que ce soit la personne concernée qui réponde elle-même !

Comment compléter ce calendrier de travail ? Durant une semaine, vous indiquez pour chaque jour à quels moments et combien de temps vous avez travaillé. Ecrivez chaque jour la date et tracez une ligne pour indiquer le temps de travail (cfr. l'exemple). Tenez compte des directives ci-dessous :

- $\triangleright$  Le premier jour du calendrier de travail doit être le même que le jour où vous avez rempli votre premier agenda (soit un jour de semaine soit un jour de week-end).<br>Neut patenteutes les haures de travail u sommie le
- $\triangleright$  Il faut noter toutes les heures de travail y compris les heures supplémentaires. Indiquez aussi les heures prestées à la maison dans le cadre de votre emploi rémunéré.<br>Nature accepts d'un travail à traver partiel d
- ► Tenez compte d'un travail à temps partiel, d'une profession accessoire, d'un travail occasionnel si petit soit-il, par exemple un travail rémunéré pour un ami ou du baby-sitting. Le temps<br>consegué à une optroprise famil consacré à une entreprise familiale doit aussi être noté.
- E temps passé aux déplacements maison-travail et les grandes pauses, telles la pause de midi ne sont pas assimilés à du temps de travail (ne pas tracer de ligne pour ces périodes).
- $\triangleright$  Si vous n'avez pas du tout travaillé un des jours, cochez la case "pas travaillé".

## **Veuillez remplir ce calendrier pendant 7 jours à partir du jour où vous avez rempli le premier agenda !**

**Exemple:** le mercredi 12 juin, vous avez travaillé de 7h15 à 18h00 avec une pause de midi entre 13h15 et 14h15

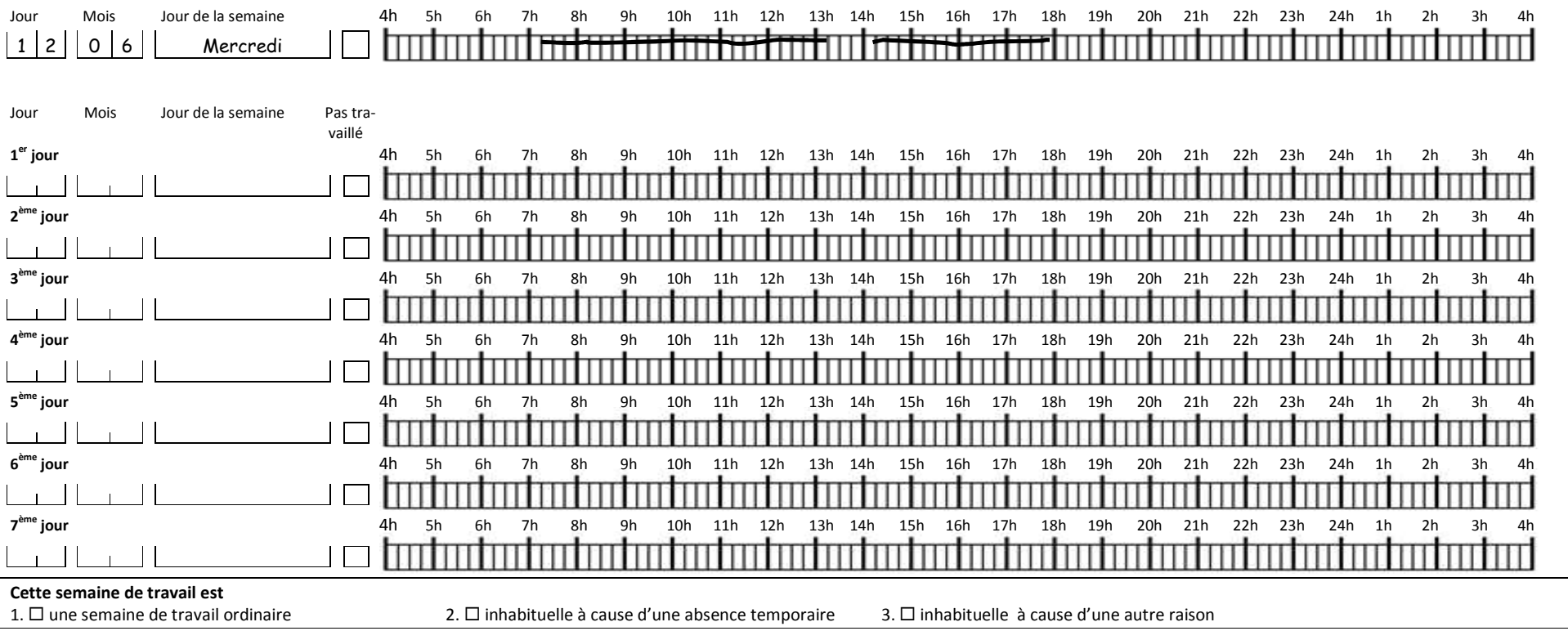